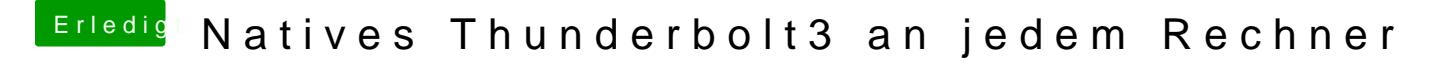

Beitrag von JimSalabim vom 26. Mai 2020, 18:24

Im Grunde manuell. Du kannst mit dem Kext Updater aber nach Updates che runterladen lassen und da En Filion den er kopieren